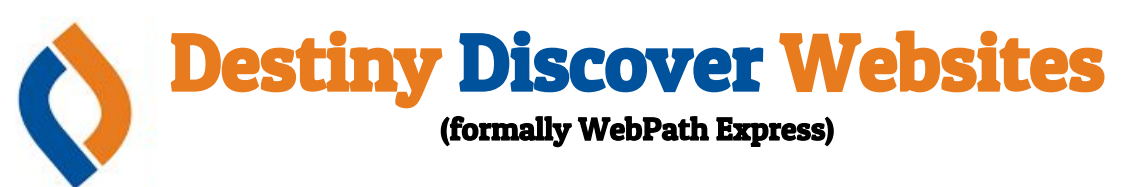

**Destiny Discover Websites is a database that allows students to search more than 105,000 trustworthy, relevant websites in one convenient search, while filtering out questionable and irrelevant content.** 

**This document provides instructions on how to access and utilize this great research tool.** Additionally the OR code to the right  $\rightarrow$  will take you to a video **walk through of how to use this tool as an alternative to this document.**

**From the NHS library website navigate to "Projects" tab and hover over it until you see "Can peace lead to war?" and then click on that.** 

**You should now find yourself on the main "Can Peace Lead to War?" page. From here click the "Resources" tab.** 

**Scroll down the "Resources" page until you see the "Destiny Discover" picture. Click on this picture and you'll be directed to Destiny Discovery Website via the library catalog.**

**Destiny Discover should open in a new tab (preselected to websites) which should look like the photo to the right.** 

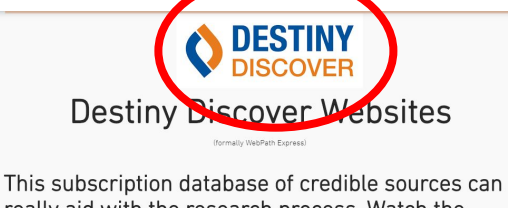

really aid with the research process. Watch the video below to for a quick overview. Click the Destiny Discover logo above to access the database, through our library website, and begin researching.

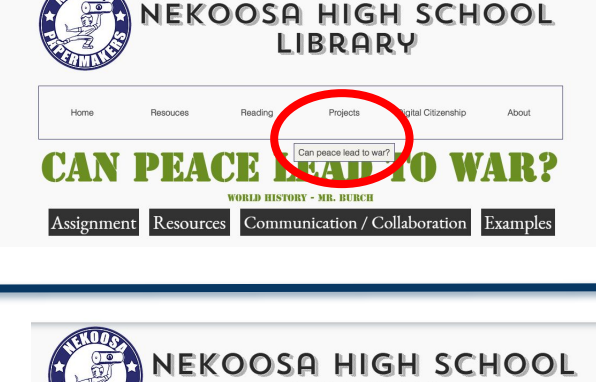

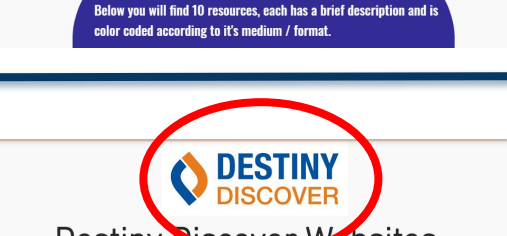

Resources

is page can act as a jumping off page for research for this pa<sub>l</sub>

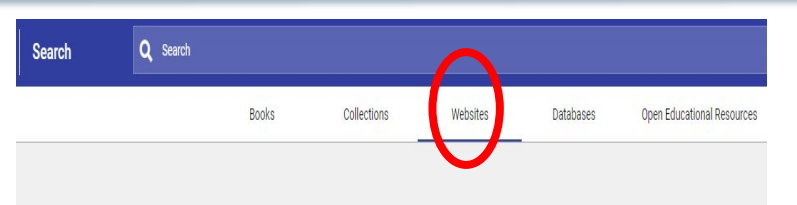

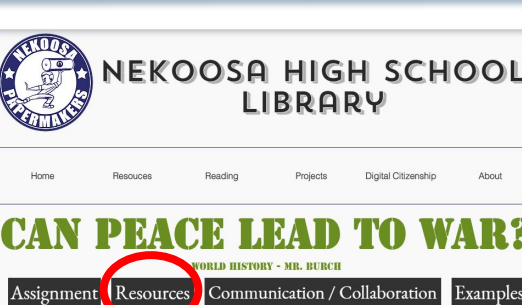

**Type your keyword or subject in the search bar on top and hit enter. Search results will look similar to the photo on the right.** 

**Notice to the right of the search result is displayed the subject, language and interest level.** 

**Below the search result is where the source comes from or what it contains.** 

**By clicking the "Filter" button, results and be sorted a number of ways. See below for some examples.** 

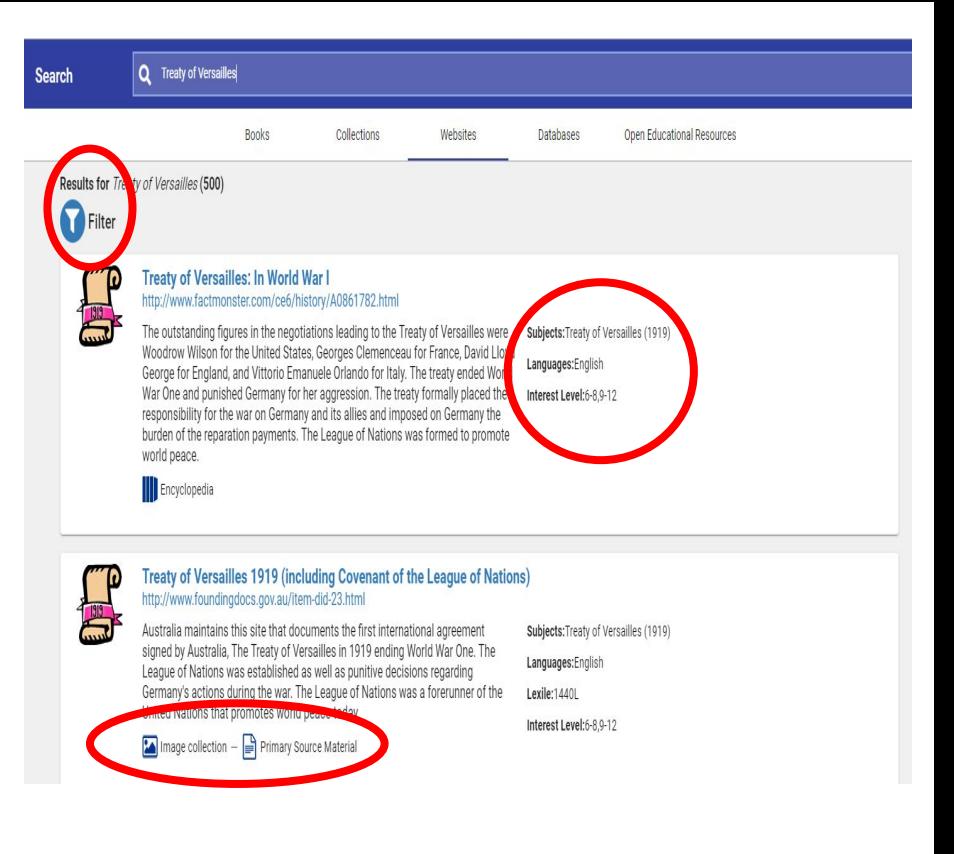

**Results can be sorted by: Subject, Format, Source, Lexile, Language & Domain**

- **1. The photo on the left shows how results can be filtered by source type (e.g. News Source, Map/Atlas, etc…).**
- **2. The photo on the right nows how results can be filter by format type (e.g. Audio, Video, Image collection, etc..)**

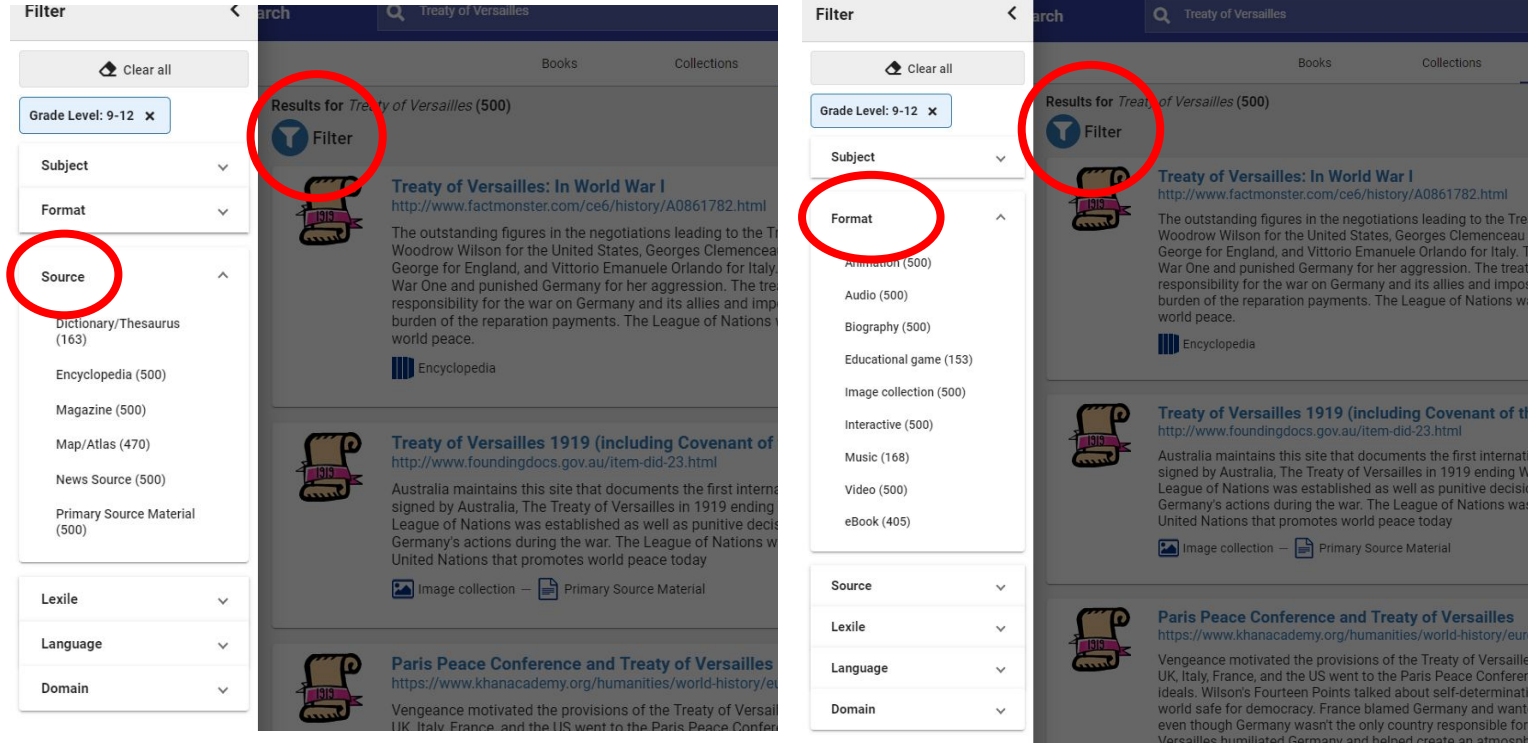